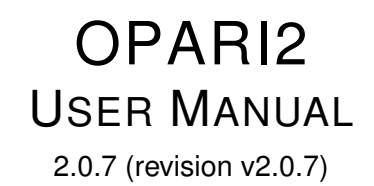

# <span id="page-0-0"></span>opari20

Wed Nov 16 2022 08:24:49

# OPARI2 LICENSE AGREEMENT

COPYRIGHT ©2009-2016, RWTH Aachen University, Germany COPYRIGHT ©2009-2013, Gesellschaft für numerische Simulation mbH, Germany COPYRIGHT ©2009-2022, Technische Universität Dresden, Germany COPYRIGHT ©2009-2013, University of Oregon, Eugene, USA COPYRIGHT ©2009-2022, Forschungszentrum Jülich GmbH, Germany COPYRIGHT ©2009-2014, German Research School for Simulation Sciences GmbH, Germany COPYRIGHT ©2009-2013, Technische Universität München, Germany

All rights reserved.

Redistribution and use in source and binary forms, with or without modification, are permitted provided that the following conditions are met:

\* Redistributions of source code must retain the above copyright notice, this list of conditions and the following disclaimer.

\* Redistributions in binary form must reproduce the above copyright notice, this list of conditions and the following disclaimer in the documentation and/or other materials provided with the distribution.

\* Neither the names of

RWTH Aachen University, Gesellschaft für numerische Simulation mbH Braunschweig, Technische Universität Dresden, University of Oregon, Eugene, Forschungszentrum Jülich GmbH, German Research School for Simulation Sciences GmbH, or the Technische Universität München,

nor the names of their contributors may be used to endorse or promote products derived from this software without specific prior written permission.

THIS SOFTWARE IS PROVIDED BY THE COPYRIGHT HOLDERS AND CONTRIBUTORS "AS IS" AND ANY EXPRESS OR IMPLIED WARRANTIES, INCLUDING, BUT NOT LIMITED TO, THE IMPLIED WARRANTIES OF MERCHANTABILITY AND FITNESS FOR A PARTICULAR PURPOSE ARE DISCLAIMED. IN NO EVENT SHALL THE COPYRIGHT OWNER OR CONTRIBUTORS BE LIABLE FOR ANY DIRECT, INDIRECT, INCIDENTAL, SPECIAL, EXEMPLARY, OR CONSEQUENTIAL DAMAGES (INCLUDING, BUT NOT LIMITED TO, PROCUREMENT OF SUBSTITUTE GOODS OR SERVICES; LOSS OF USE, DATA, OR PROFITS; OR BUSINESS INTERRUPTION) HOWEVER CAUSED AND ON ANY THEORY OF LIABILITY, WHETHER IN CONTRACT, STRICT LIABILITY, OR TORT (INCLUDING NEGLIGENCE OR OTHERWISE) ARISING IN ANY WAY OUT OF THE USE OF THIS SOFTWARE, EVEN IF ADVISED OF THE POSSIBILITY OF SUCH DAMAGE.

# **Page**

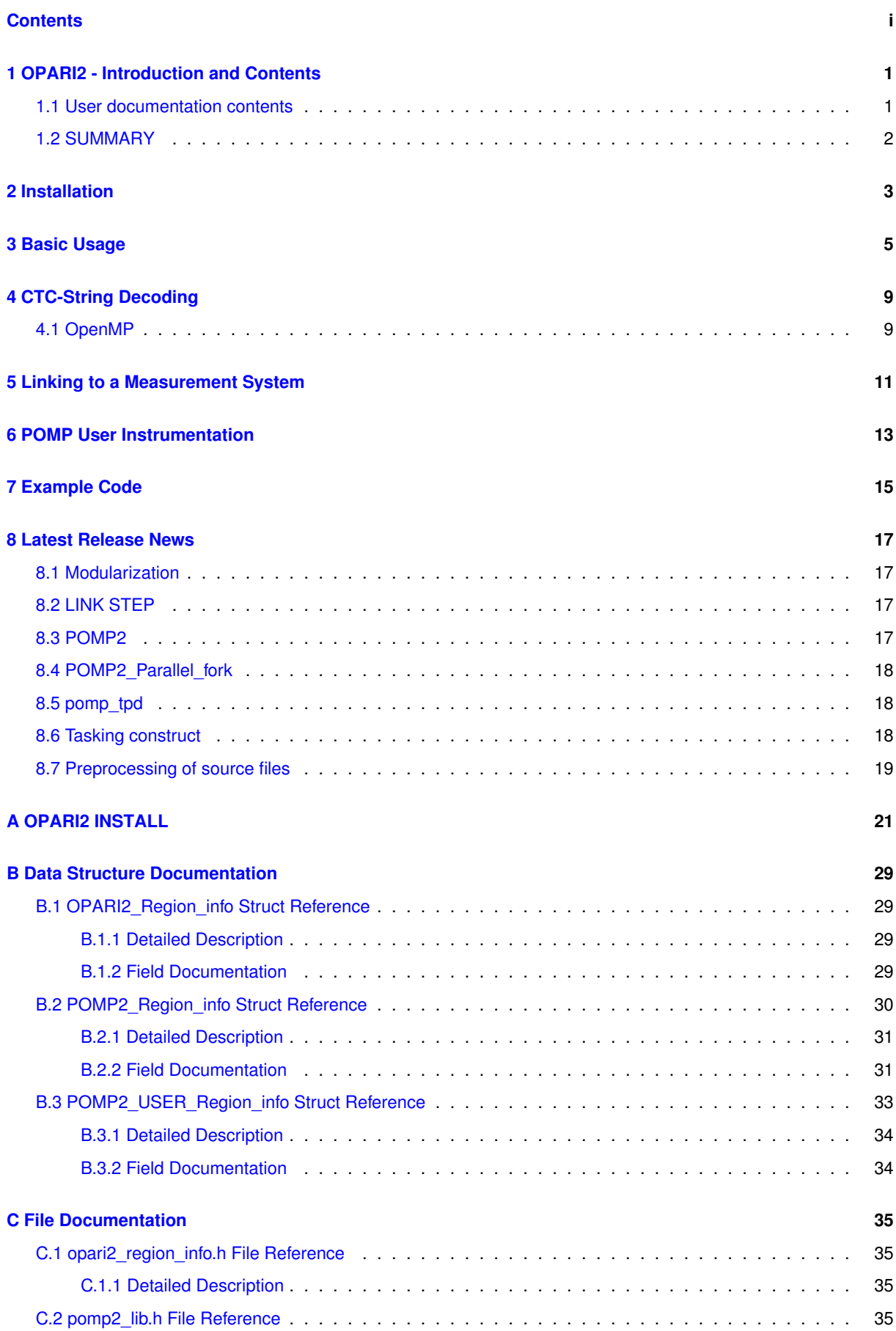

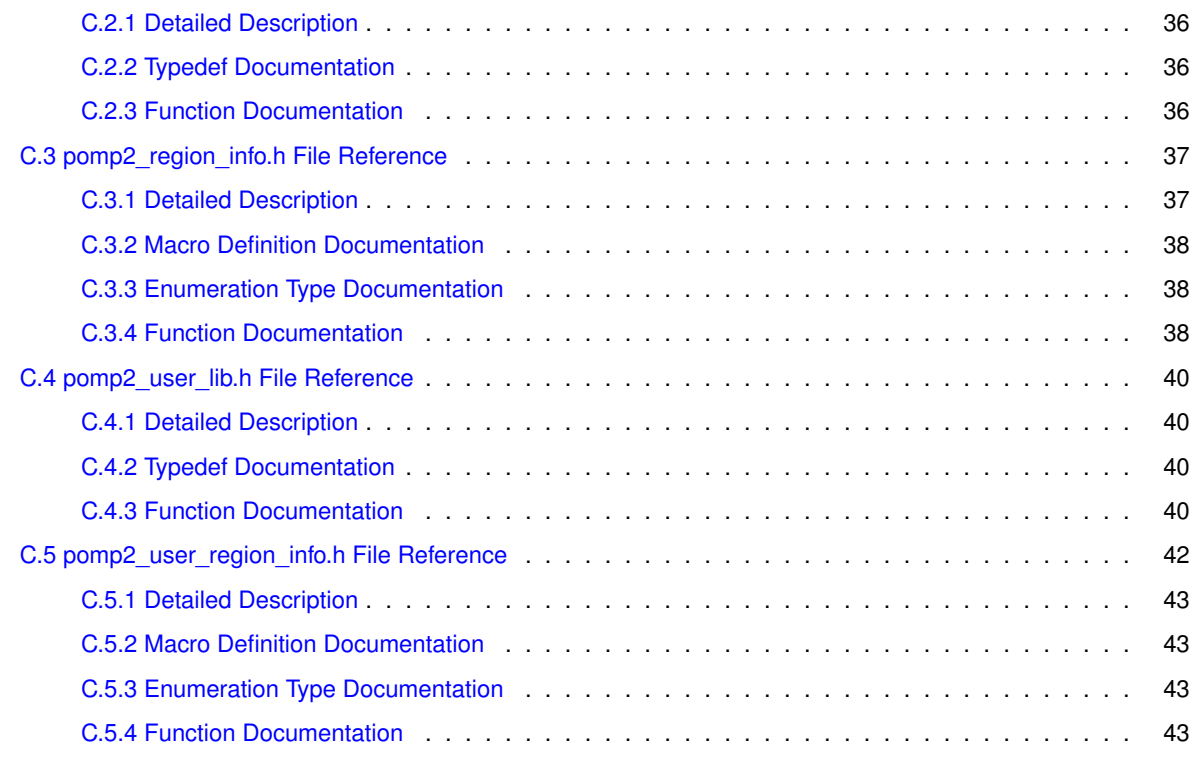

# **[Index](#page-48-0) 45**

# <span id="page-4-0"></span>**OPARI2 - Introduction and Contents**

*OPARI2* is a tool to automatically instrument C, C++ and Fortran source code files in which pragmas (C/C++) or directives (Fortran) are used. Currently OpenMP and POMP user instrumentation are supported. Function calls to the [pomp2\\_lib.h](#page-38-4) and [pomp2\\_user\\_lib.h](#page-43-4) are inserted around or as replacement for supported directives. By implementing the respective APIs, detailed measurements regarding the runtime behavior of an applications can be made. A conforming implementation needs to implement all functions associated with the supported programming model. The original OPARI was developed to perform source-to-source instrumentation of OpenMP programs. Therefore the main focus of this document still lies on support for OpenMP.

OpenMP 3.0 introduced tasking to OpenMP. To support this feature the POMP2 adapter needs to do some bookkeeping in regard to specific task IDs. The pomp2\_lib.c provided with this package includes the necessary code so it is strongly advised to use it as a basis for writing an adapter to your own tool.

A detailed description of the first OPARI version has been published by Mohr et al. in "Design and prototype of a performance tool interface for OpenMP" (Journal of supercomputing, 23, 2002).

# <span id="page-4-1"></span>**1.1 User documentation contents**

- [Installation](#page-6-1)
- [Basic Usage](#page-8-1)
- [CTC-String Decoding](#page-12-2)
- [Linking to a Measurement System](#page-14-1)
- [POMP User Instrumentation](#page-16-1)
- [Example Code](#page-18-1)
- <span id="page-4-2"></span>• [Latest Release News](#page-20-1)

# <span id="page-5-0"></span>**1.2 SUMMARY**

The typical usage of OPARI2 consists of the following steps:

1. Call OPARI2 for each input source file

```
% opari2 file1.f90
...
% opari2 fileN.f90
```
- 2. Compile all modified output files ∗.mod.∗ using the OpenMP compiler
- 3. Generate the initialization file

```
% 'opari2-config --nm' <objs_and_libs> \vert'opari2-config --region-initialization' > pomp2_init_file.c
```
4. Link the resulting object files against the pomp2 runtime measurement library.

# <span id="page-6-0"></span>**Installation**

<span id="page-6-1"></span>*OPARI2* was developed with Autotools. After downloading and unpacking, change into your build directory and perform the following steps:

- 1. ./configure [–prefix=<*installation directory*>] [–with-compiler-suite=<*gcc*|*ibm*|*intel*|*pathscale*|*pgi*|*studio*>]
- 2. make
- 3. make install

See the file INSTALL for further information.

# <span id="page-8-0"></span>**Basic Usage**

<span id="page-8-1"></span>To create an instrumented version of an application, each file of interest is transformed by the OPARI2 tool. The application is then linked against the respective runtime measurement library and optionally to a special initialization file (see section [Linking to a Measurement System](#page-14-1) and [SUMMARY](#page-4-2) for further details).

A call to OPARI2 has the following syntax:

Usage: opari2 [OPTION] ... infile [outfile] \*\*\*\*\*\*\*\*\*\*\*\*\*\*\*\*\*\* general options and parameters \*\*\*\*\*\*\*\*\*\*\*\*\*\*\*\*\*\*\*\*\*\*\*\*\*\*\*\*\*\*  $[--f77|--f90|--c|--c++]$ [OPTIONAL] Specifies the programming language of the input source file. This option is only necessary if the automatic language detection based on the input file suffix fails. [--free-form] [OPTIONAL] Specifies that free formatting is used for Fortran source files. This is the default for Fortran 90/95.  $[- -f]x-f_0$ rm] [OPTIONAL] Specifies that fixed formatting is used for Fortran source files. This is the default for Fortran 77. [--nosrc] [OPTIONAL] If specified, OPARI2 does not generate #line constructs, which allow to preserve the original source file and line number information, in the transformation process. This option might be necessary if the OpenMP compiler does not understand #line constructs. The default is to generate #line constructs. [--disable=paradigm[:directive|group[:inner],...][+paradigm...] [OPTIONAL] Disable the instrumentation of whole paradigms, or specific directives or groups of directives of a paradigm. Furthermore it gives the possibility to suppress the insertion of instrumentation functions inside code regions, i.e. only the surrounding instrumentation is inserted. See the paradigm sections below. [--preprocessed] [OPTIONAL] Indicates that the source file is already preprocessed. It requires that necessary instrumentation interface headers are already included. Furthermore, it requires a marker, e.g. \_\_\_POMP2\_INCLUDE\_\_\_ immediately after the respective include file. [--version] [OPTIONAL] Prints version information.  $[--he1p]$ 

[OPTIONAL] Prints this help text. infile Input file name. [outfile] [OPTIONAL] Output file name. If not specified, OPARI2 uses the name infile.mod.suffix if the input file is called infile.suffix. \*\*\*\*\*\*\*\*\*\*\*\*\*\*\*\*\*\*\*\*\*\*\*\* OpenMP specific options \*\*\*\*\*\*\*\*\*\*\*\*\*\*\*\*\*\*\*\*\*\*\*\*\*\*\*\*\*\*\* [--disable=omp[:directive|group,...] [OPTIONAL] Accepted directives are 'atomic', 'critical', 'master', 'flush', 'single', 'ordered' or 'locks'. These directives form the group 'sync', that disables all of them. The group 'task' prevents the instrumentation of task directives. E.g., --disable=omp:master,atomic diables the instrumentation of master and atomic directives. [--omp-nodecl] [OPTIONAL] Disables the generation of POMP2\_DLISTXXXXX macros. These are used in the parallel directives of the instrumentation to make the region handles shared. By using this option the shared clause is used directly on the parallel directive with the respective region handles. [--omp-tpd] [OPTIONAL] Adds the clause 'copyin(<pomp\_tpd>)' to any parallel construct. This allows to pass data from the creating thread to its children. The variable is declared externally in all files, so it needs to be defined by the pomp library. This option is not supported when using the Fujitsu compiler. [--omp-tpd-mangling=gnu|intel|sun|pgi|ibm|cray] [OPTIONAL] If programming languages are mixed(C and Fortran), the <pomp\_tpd> needs to use the Fortran mangled name also in C files. This option specifies to use the mangling scheme of the gnu, intel, sun, pgi or ibm compiler. The default is to use the mangling scheme of the compiler used to build OPARI2. [--omp-task=abort|warn|remove] Special treatment for the task directive abort: Stop instrumentation with an error message when encountering a task directive. warn: Resume but print a warning. remove: Remove all task directives. [--omp-task-untied=abort|keep|no-warn] Special treatment for the untied task attribute. The default behavior is to remove the untied attribute, thus making all tasks tied, and print out a warning. abort: Stop instrumentation with an error message when encountering a task directive with the untied attribute. keep: Do not remove the untied attribute. no-warn: Do not print out a warning. \*\*\*\*\*\*\*\*\*\*\*\*\*\*\*\*\*\*\*\*\*\*\*\*\*\*\*\*\*\*\*\*\*\*\*\*\*\*\*\*\*\*\*\*\*\*\*\*\*\*\*\*\*\*\*\*\*\*\*\*\*\*\*\*\*\*\*\*\*\* Please report bugs to <support@score-p.org>.

If you run OPARI2 on the input file  $\alpha$  example.c it will create two files:

- example.mod.c is the instrumented version of example.c, i.e. it contains the original code plus calls to the [POMP2 API](#page-38-4) referencing handles to the OpenMP regions identified by OPARI2.
- example.c.opari.inc contains the region handle definitions accompanied with all the relevant data needed by the handles. This Compile-Time-Context (CTC) information is encoded into a string for maximum portability. For each region, the tuple (region\_handle, ctc\_string) is passed to an initializing function (e.g. P[←](#page-39-3) [OMP2\\_Assign\\_handle\(\)\)](#page-39-3). All calls to these initializing functions are gathered in a one function per supported paradigm (e.g. POMP2\_Init\_reg\_XXX\_YY), where XXX\_YY is unique for each compilation unit.

At some point during the runtime of the instrumented application, the region handles need to be initialized using the information stored in the CTC string. This can be done in one of of two ways:

- during *startup* of the measurement system, or
- during *runtime* when a region handle is accessed for the first time.

We *highly* recommend using the first option as it incurs much less runtime overhead than the second one (no locking, no lookup needed). In this case all initialization functions introduced by OPARI2 need to be called. See [Linking to a Measurement System](#page-14-1) for further details. For runtime initialization the CTC string is provided as an argument to the relevant API function.

# <span id="page-12-0"></span>**CTC-String Decoding**

<span id="page-12-2"></span>Compile-Time-Context (CTC) strings are passed to the different API functions. These functions need to parse the string in order to process the encoded information. E.g., for OpenMP the OPARI2 package provides means of doing this, see [POMP2\\_Region\\_info](#page-33-1) and [ctcString2RegionInfo\(\)](#page-41-3) in [pomp2\\_region\\_info.h.](#page-40-2)

The CTC string is a string in the format "length∗key=value∗key=value∗[key=value]∗∗, for example:

∗*82*∗*regionType=parallel*∗*sscl=xmpl.c:61*:61∗escl=xmpl.c:66:66∗hasIf=1∗∗

Mandatory keys are:

- *regionType* Type of the region (here parallel)
- *sscl* First line of the region (usually with full path to file)
- *escl* Last line of the region

# <span id="page-12-1"></span>**4.1 OpenMP**

Optional keys are

- *hasNumThreads* Set if a numThreads clause is used in the OpenMP directive
- *hasIf* Set if an if clause is used
- *hasOrdered* Set if an ordered clause is used
- *hasReduction* Set if a reduction clause is used
- *hasSchedule* Set if a schedule clause is used
- *hasCollapse* Set if a collapse clause is used

The optional values are set to 0 by default, i.e. the presence of the key denotes the presence of the respective clause.

You can use the function [ctcString2RegionInfo\(\)](#page-41-3) to decode CTC strings. It can be found in pomp2\_region\_info.c and [pomp2\\_region\\_info.h,](#page-40-2) installed under <opari-prefix>/share/opari2/devel.

# <span id="page-14-0"></span>**Linking to a Measurement System**

<span id="page-14-1"></span>For startup initialization all initialization functions that can be found in the object files and libraries of the application are called. This is done by creating an additional compilation unit that contains calls to a number of function. For OpenMP these are the following POMP2 functions:

- [POMP2\\_Init\\_regions\(\),](#page-39-4)
- POMP2 Get num regions(), and
- POMP2 Get opari2 version().

The resulting object file is linked to the application. During startup of the measurement system the only thing to be done is to call [POMP2\\_Init\\_regions\(\)](#page-39-4) which then calls all POMP2\_Init\_reg\_XXX\_YY functions.

In order to create the additional compilation unit (for example  $pomp2$  init  $file.c$ ) the following command sequence can be used:

```
% 'opari2-config --nm' <objs_and_libs> | \
  'opari2-config --region-initialization' > pomp2_init_file.c
```
Here, <objs\_and\_libs> denotes the entire set of object files and libraries that were instrumented by OPARI2.

Due to portability reasons  $nm$ , and the  $awk$  script to create the additional file are not called directly but via the provided opari2-config tool.

A call to the opari2-config tool has the following syntax:

```
Usage: opari2-config [OPTION] ... < command>
with the following commands:
  --nm Prints the nm command.
  --region-initialization Prints the script used to create the
                         pomp2_init_regions.c file.
  --create-pomp2-regions Prints the whole command necessary
          <object files> for creating the initialization file.
  --awk-cmd [Deprecated, use --region-initialization instead.]
                          Prints the awk command.
```
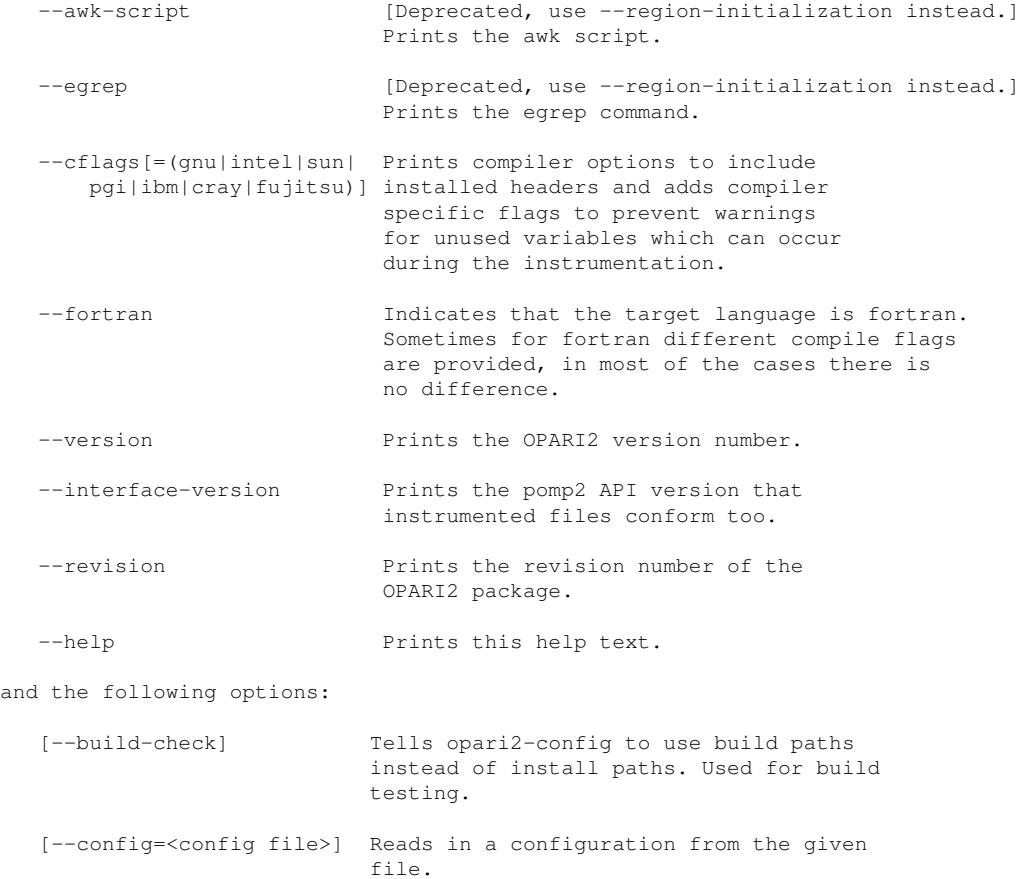

Report bugs to <support@score-p.org>.

# <span id="page-16-0"></span>**POMP User Instrumentation**

<span id="page-16-1"></span>For manual user instrumentation the following pragmas are provided.

#### $C/C_{++}$ :

```
#pragma pomp inst init
#pragma pomp inst begin(region_name)
#pragma pomp inst altend(region_name)
#pragma pomp inst end(region_name)
#pragma pomp noinstrument
#pragma pomp instrument
```
# Fortran:

```
!$POMP INST INIT
!$POMP INST BEGIN(region_name)
!$POMP INST ALTEND(region_name)
!$POMP INST END(region_name)
!$POMP NOINSTRUMENT
!$POMP INSTRUMENT
```
Users can specify code regions, like functions for example, with INST BEGIN and INST END. If a region contains several exit points like return/break/exit/... all but the last need to be marked with INST ALTEND pragmas. The INST INIT pragma should be used for initialization in the beginning of main, if no other initialization method is used. The NOINSTRUMENT and INSTRUMENT pragmas can be used to turn off or on the instrumentation of OpenMP pragmas. All pragmas between NOINSTRUMENT and INSTRUMENT except for parallel regions are not instrumented. Parallel regions are always instrumented to allow a correct thread management in the performance tool. See the [Example Code](#page-18-1) section for an example on how to use user instrumentation.

# <span id="page-18-0"></span>**Example Code**

<span id="page-18-1"></span>The directory <prefix>/share/doc/opari2/example/openmp contains the following files:

```
example.c
example.f
Makefile
```
The Makefile contains all required information for building the instrumented and uninstrumented binaries. It demonstrates the compilation and linking steps as described above.

Additional examples which illustrate the use of user instrumentation can be found in <prefix>/share/doc/opari2/example/pomp. The folder contains the following files:

```
example.c
example.f
Makefile
```
# <span id="page-20-0"></span>**Latest Release News**

# <span id="page-20-1"></span>**8.1 Modularization**

The instrumentation functionality in OPARI2 was rewritten in a way to make it easier to add extended support for more paradigms than OpenMP and POMP2 user instrumentation. These changes are mostly under the hood, so the user experience should stay mostly the same. However some command line options have changed:

- -disable= now needs a paradigm identifier. For example, the former -disable=atomic is now -disable=omp ← :atomic.
- –decl is now –omp-decl
- –tpd is now –omp-tpd
- –task is now –omp-task
- –task-untied is now –omp-task-untied

# <span id="page-20-2"></span>**8.2 LINK STEP**

OPARI2 uses a new mechanism to link files. The main advantage is, that no opari.rc file is needed anymore. Libraries can now be preinstrumented and parallel builds are supported. To achieve this, the handles for parallel regions are instrumented using a ctc\_string.

# <span id="page-20-3"></span>**8.3 POMP2**

The POMP2 interface is not compatible with the original POMP interface. All functions of the new API begin with POMP2\_. The declaration prototypes can be found in [pomp2\\_lib.h.](#page-38-4)

# <span id="page-21-0"></span>**8.4 POMP2\_Parallel\_fork**

The POMP2\_Parallel\_fork() call has an additional argument to pass the requested number of threads to the PO← MP2 library. This allows the library to prepare data structures and allocate memory for the threads before they are created. The value passed to the library is determined as follows:

- If a num\_threads clause is present, the expression inside this clause is evaluated into a local variable pomp\_num\_threads. This variable is afterwards passed in the call to POMP2\_Parallel\_fork() and in the num\_threads clause itself.
- If no num\_threads clause is present, omp\_get\_max\_threads() is used to determine the requested value for the next parallel region. This value is stored in pomp\_num\_threads and passed to the POMP2\_Parallel← \_fork() call.

In Fortran, instead of omp\_get\_max\_threads(), a wrapper function pomp\_get\_max\_threads\_XXX\_X is used. This function is needed to avoid multiple definitions of omp\_get\_max\_threads() since we do not know whether it is defined in the user code or not. Removing all definitions in the user code would require much more Fortran parsing than is done with OPARI2, since function definitions cannot easily be distinguished from variable definitions.

# <span id="page-21-1"></span>**8.5 pomp\_tpd**

If it is necessary for the POMP2 library to pass information from the master thread to its children, the option  $-\text{tpd}$ can be used. OPARI2 uses the copyin clause to pass a threadprivate variable pomp\_tpd to the newly spawned threads at the beginning of a parallel region. This is a 64 bit integer variable, since Fortran does not allow pointers. However a pointer can be stored in this variable, passed to child threads with the copyin clause (in C/C++ or Fortran) and later on be cast back to a pointer in the pomp library.

To support mixed programming (C/Fortran) the variable name depends on the name mangling of the Fortran compiler. This means, for GNU, Sun, Intel and PGI C compilers the variable is called pomp\_tpd\_ and for IBM it is called pomp\_tpd in C. In Fortran it is of course always called pomp\_tpd. The –tpd-mangling option can be used to change this. The variable is declared extern in all program units, so the pomp library contains the actual variable declaration of pomp\_tpd as a 64 bit integer.

# <span id="page-21-2"></span>**8.6 Tasking construct**

In *OpenMP 3.0* the new tasking construct was introduced. All parts of a program are now implicitly executed as tasks and the user gets the possibility of creating tasks that can be scheduled for asynchronous execution. Furthermore these tasks can be interrupted at certain scheduling points and resumed later on (see the OpenMP API 3.0 for more detailed information).

OPARI2 instruments functions POMP2\_Task\_create\_begin and POMP2\_Task\_create\_end to allow the recording of the task creation time. For the task execution time, the functions POMP2\_Task\_begin and POMP2\_Task\_end are instrumented in the code. To correctly record a profile or a trace of a program execution these different instances of tasks need to be differentiated. Since OpenMP does not provide Task ids, the performance measurement system needs to create and maintain own task ids. This cannot be done by code instrumentation as done by *OPARI2* alone but requires some administration of task ids during runtime. To allow the measurement system to administrate these ids, additional task id parameters (pomp\_old\_task/pomp\_new\_task) were added to all functions belonging to OpenMP constructs which are task scheduling points. With this package there is a "dummy" library, which can be used as an adapter to your measurement system. This library contains all the relevant functionality to keep track of the different instances of tasks and it is highly recommended to use it as a template to implement your own adapter for your measurement system.

For more detailed information on this mechanism see: "How to Reconcile Event-Based Performance Analysis with Tasking in OpenMP" by Daniel Lorenz, Bernd Mohr, Christian Rössel, Dirk Schmidl, and Felix Wolf In: Proc. of 6th Int. Workshop of OpenMP (IWOMP), LNCS, vol. 6132, pp. 109121 DOI: 10.1007/978-3-642-13217-9\_9

# <span id="page-22-0"></span>**8.7 Preprocessing of source files**

OPARI2 allows to instrument preprocessed source files. This feature is useful when header files contain OpenMP code or when preprocessor defines are used around OpenMP constructs. To use this feature, some special steps have to be taken before the instrumentation, to ensure, that the instrumented code is at the right position.

These steps are:

1. Add the following lines as first lines of your source file.

```
#include <stdint.h>
#include <opari2/pomp2_lib.h>
___POMP2_INCLUDE___
```
- 1. Preprocess the source file with the same preprocessor defines as usual. Usually compilers provide an option to do this step (e.g. -E for the gcc compiler). We recommend to use the same compiler for this step and for the compilation later on, since compilers set additional defines.
- 2. Instrument the generated file with OPARI2 and the flag -preprocessed.
- 3. Proceed with the instrumented file as usual.

# <span id="page-24-0"></span>**Appendix A**

# **OPARI2 INSTALL**

For generic installation instructions see below.

Configuration of OPARI2 \*\*\*\*\*\*\*\*\*\*\*\*\*\*\*\*\*\*\*\*\*\*\*

Optional Features: --disable-FEATURE do not include FEATURE (same as --enable-FEATURE=no) --enable-FEATURE[=ARG] include FEATURE [ARG=yes] --enable-silent-rules less verbose build output (undo: 'make V=1') --disable-silent-rules verbose build output (undo: 'make V=0') --disable-libtool-lock avoid locking (might break parallel builds) --disable-openmp do not use OpenMP --disable-option-checking ignore unrecognized --enable/--with options --disable-dependency-tracking speeds up one-time build --enable-dependency-tracking do not reject slow dependency extractors --enable-shared[=PKGS] build shared libraries [default=no] --enable-static[=PKGS] build static libraries [default=yes] --enable-fast-install[=PKGS] optimize for fast installation [default=yes] Optional Packages: --with-PACKAGE[=ARG] use PACKAGE [ARG=yes] --without-PACKAGE do not use PACKAGE (same as --with-PACKAGE=no) --with-compiler-suite=(gcc|ibm|intel|oneapi|nvhpc|pgi|clang|aocc|amdclang) The compiler suite to build this package with. Needs to be in \$PATH [gcc]. --with-gnu-ld assume the C compiler uses GNU ld [default=no] --with-sysroot=DIR Search for dependent libraries within DIR (or the compiler's sysroot if not specified). Some influential environment variables: (note that the \_FOR\_BUILD variables take precedence, e.g. if you call OPARI2's configure from a top level configure in a cross-compile environment that defines CC as well as CC\_FOR\_BUILD etc.) CC\_FOR\_BUILD C compiler command for the frontend build CXX\_FOR\_BUILD C++ compiler command for the frontend build F77\_FOR\_BUILD Fortran 77 compiler command for the frontend build FC\_FOR\_BUILD Fortran compiler command for the frontend build CPPFLAGS\_FOR\_BUILD (Objective) C/C++ preprocessor flags for the frontend build, e.g. -I<include dir> if you have headers in a nonstandard directory <include dir> CFLAGS\_FOR\_BUILD C compiler flags for the frontend build

```
CXXFLAGS_FOR_BUILD
            C++ compiler flags for the frontend build
FFLAGS_FOR_BUILD
           Fortran 77 compiler flags for the frontend build
```

```
FCFLAGS_FOR_BUILD
```
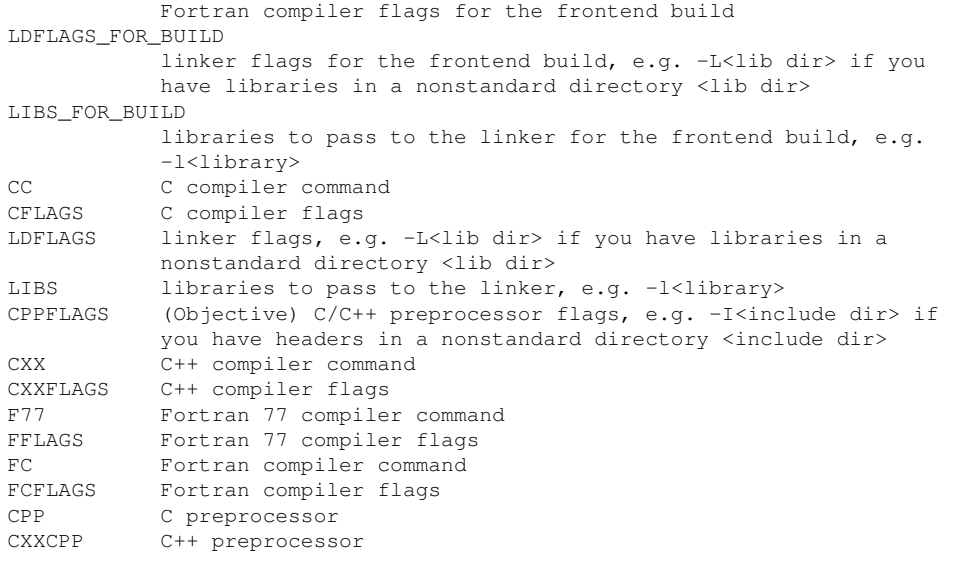

Use these variables to override the choices made by 'configure' or to help it to find libraries and programs with nonstandard names/locations.

Please report bugs to <support@score-p.org>.

#### Installation Instructions \*\*\*\*\*\*\*\*\*\*\*\*\*\*\*\*\*\*\*\*\*\*\*\*\*

Copyright (C) 1994, 1995, 1996, 1999, 2000, 2001, 2002, 2004, 2005, 2006, 2007, 2008, 2009 Free Software Foundation, Inc.

Copying and distribution of this file, with or without modification, are permitted in any medium without royalty provided the copyright notice and this notice are preserved. This file is offered as-is, without warranty of any kind.

#### Basic Installation ==================

Briefly, the shell commands './configure; make; make install' should configure, build, and install this package. The following more-detailed instructions are generic; see the 'README' file for instructions specific to this package. Some packages provide this 'INSTALL' file but do not implement all of the features documented below. The lack of an optional feature in a given package is not necessarily a bug. More recommendations for GNU packages can be found in \*note Makefile Conventions: (standards) Makefile Conventions.

The 'configure' shell script attempts to guess correct values for various system-dependent variables used during compilation. It uses those values to create a 'Makefile' in each directory of the package. It may also create one or more '.h' files containing system-dependent definitions. Finally, it creates a shell script 'config.status' that you can run in the future to recreate the current configuration, and a file 'config.log' containing compiler output (useful mainly for debugging 'configure').

It can also use an optional file (typically called 'config.cache' and enabled with '--cache-file=config.cache' or simply '-C') that saves the results of its tests to speed up reconfiguring. Caching is disabled by default to prevent problems with accidental use of stale cache files.

If you need to do unusual things to compile the package, please try to figure out how 'configure' could check whether to do them, and mail diffs or instructions to the address given in the 'README' so they can be considered for the next release. If you are using the cache, and at some point 'config.cache' contains results you don't want to keep, you may remove or edit it.

The file 'configure.ac' (or 'configure.in') is used to create 'configure' by a program called 'autoconf'. You need 'configure.ac' if you want to change it or regenerate 'configure' using a newer version of 'autoconf'.

The simplest way to compile this package is:

1. 'cd' to the directory containing the package's source code and type './configure' to configure the package for your system.

Running 'configure' might take a while. While running, it prints some messages telling which features it is checking for.

- 2. Type 'make' to compile the package.
- 3. Optionally, type 'make check' to run any self-tests that come with the package, generally using the just-built uninstalled binaries.
- 4. Type 'make install' to install the programs and any data files and documentation. When installing into a prefix owned by root, it is recommended that the package be configured and built as a regular user, and only the 'make install' phase executed with root privileges.
- 5. Optionally, type 'make installcheck' to repeat any self-tests, but this time using the binaries in their final installed location. This target does not install anything. Running this target as a regular user, particularly if the prior 'make install' required root privileges, verifies that the installation completed correctly.
- 6. You can remove the program binaries and object files from the source code directory by typing 'make clean'. To also remove the files that 'configure' created (so you can compile the package for a different kind of computer), type 'make distclean'. There is also a 'make maintainer-clean' target, but that is intended mainly for the package's developers. If you use it, you may have to get all sorts of other programs in order to regenerate files that came with the distribution.
- 7. Often, you can also type 'make uninstall' to remove the installed files again. In practice, not all packages have tested that uninstallation works correctly, even though it is required by the GNU Coding Standards.
- 8. Some packages, particularly those that use Automake, provide 'make distcheck', which can by used by developers to test that all other targets like 'make install' and 'make uninstall' work correctly. This target is generally not run by end users.

#### Compilers and Options =====================

Some systems require unusual options for compilation or linking that the 'configure' script does not know about. Run './configure --help' for details on some of the pertinent environment variables.

You can give 'configure' initial values for configuration parameters by setting variables in the command line or in the environment. Here is an example:

./configure CC=c99 CFLAGS=-g LIBS=-lposix

\*Note Defining Variables::, for more details.

#### Compiling For Multiple Architectures ====================================

You can compile the package for more than one kind of computer at the same time, by placing the object files for each architecture in their own directory. To do this, you can use GNU 'make'. 'cd' to the directory where you want the object files and executables to go and run

the 'configure' script. 'configure' automatically checks for the source code in the directory that 'configure' is in and in '..'. This is known as a "VPATH" build.

With a non-GNU 'make', it is safer to compile the package for one architecture at a time in the source code directory. After you have installed the package for one architecture, use 'make distclean' before reconfiguring for another architecture.

On MacOS X 10.5 and later systems, you can create libraries and executables that work on multiple system types--known as "fat" or "universal" binaries--by specifying multiple '-arch' options to the compiler but only a single '-arch' option to the preprocessor. Like  $thi$ s $\cdot$ 

./configure CC="gcc -arch i386 -arch x86\_64 -arch ppc -arch ppc64" \  $CXX="g++ -arch i386 -arch x8664 -arch ppc -arch ppc64"$  $CPP=" \alpha CC -E" CXXCPP=" \alpha++ -E"$ 

This is not guaranteed to produce working output in all cases, you may have to build one architecture at a time and combine the results using the 'lipo' tool if you have problems.

#### Installation Names ==================

By default, 'make install' installs the package's commands under '/usr/local/bin', include files under '/usr/local/include', etc. You can specify an installation prefix other than '/usr/local' by giving 'configure' the option '--prefix=PREFIX', where PREFIX must be an absolute file name.

You can specify separate installation prefixes for architecture-specific files and architecture-independent files. If you pass the option '--exec-prefix=PREFIX' to 'configure', the package uses PREFIX as the prefix for installing programs and libraries. Documentation and other data files still use the regular prefix.

In addition, if you use an unusual directory layout you can give options like '--bindir=DIR' to specify different values for particular kinds of files. Run 'configure --help' for a list of the directories you can set and what kinds of files go in them. In general, the default for these options is expressed in terms of '\${prefix}', so that specifying just '--prefix' will affect all of the other directory specifications that were not explicitly provided.

The most portable way to affect installation locations is to pass the correct locations to 'configure'; however, many packages provide one or both of the following shortcuts of passing variable assignments to the 'make install' command line to change installation locations without having to reconfigure or recompile.

The first method involves providing an override variable for each affected directory. For example, 'make install prefix=/alternate/directory' will choose an alternate location for all directory configuration variables that were expressed in terms of '\${prefix}'. Any directories that were specified during 'configure', but not in terms of '\${prefix}', must each be overridden at install time for the entire installation to be relocated. The approach of makefile variable overrides for each directory variable is required by the GNU Coding Standards, and ideally causes no recompilation. However, some platforms have known limitations with the semantics of shared libraries that end up requiring recompilation when using this method, particularly noticeable in packages that use GNU Libtool.

The second method involves providing the 'DESTDIR' variable. For example, 'make install DESTDIR=/alternate/directory' will prepend '/alternate/directory' before all installation names. The approach of 'DESTDIR' overrides is not required by the GNU Coding Standards, and does not work on platforms that have drive letters. On the other hand, it does better at avoiding recompilation issues, and works well even when some directory options were not specified in terms of '\${prefix}' at 'configure' time.

Optional Features =================

If the package supports it, you can cause programs to be installed with an extra prefix or suffix on their names by giving 'configure' the option '--program-prefix=PREFIX' or '--program-suffix=SUFFIX'.

Some packages pay attention to '--enable-FEATURE' options to 'configure', where FEATURE indicates an optional part of the package. They may also pay attention to '--with-PACKAGE' options, where PACKAGE is something like 'gnu-as' or 'x' (for the X Window System). The 'README' should mention any '--enable-' and '--with-' options that the package recognizes.

For packages that use the X Window System, 'configure' can usually find the X include and library files automatically, but if it doesn't, you can use the 'configure' options '--x-includes=DIR' and '--x-libraries=DIR' to specify their locations.

Some packages offer the ability to configure how verbose the execution of 'make' will be. For these packages, running './configure --enable-silent-rules' sets the default to minimal output, which can be overridden with 'make V=1'; while running './configure --disable-silent-rules' sets the default to verbose, which can be overridden with 'make V=0'.

#### Particular systems ==================

On HP-UX, the default C compiler is not ANSI C compatible. If GNU CC is not installed, it is recommended to use the following options in order to use an ANSI C compiler:

./configure CC="cc -Ae -D\_XOPEN\_SOURCE=500"

and if that doesn't work, install pre-built binaries of GCC for HP-UX.

On OSF/1 a.k.a. Tru64, some versions of the default C compiler cannot parse its '<wchar.h>' header file. The option '-nodtk' can be used as a workaround. If GNU CC is not installed, it is therefore recommended to try

./configure CC="cc"

and if that doesn't work, try

./configure CC="cc -nodtk"

On Solaris, don't put '/usr/ucb' early in your 'PATH'. This directory contains several dysfunctional programs; working variants of these programs are available in '/usr/bin'. So, if you need '/usr/ucb' in your 'PATH', put it \_after\_ '/usr/bin'.

On Haiku, software installed for all users goes in '/boot/common', not '/usr/local'. It is recommended to use the following options:

./configure --prefix=/boot/common

Specifying the System Type ==========================

There may be some features 'configure' cannot figure out automatically, but needs to determine by the type of machine the package will run on. Usually, assuming the package is built to be run on the \_same\_ architectures, 'configure' can figure that out, but if it prints a message saying it cannot guess the machine type, give it the '--build=TYPE' option. TYPE can either be a short name for the system type, such as 'sun4', or a canonical name which has the form:

CPU-COMPANY-SYSTEM

where SYSTEM can have one of these forms:

#### $\bigcap$ KERNEL-OS

See the file 'config.sub' for the possible values of each field. If 'config.sub' isn't included in this package, then this package doesn't need to know the machine type.

If you are \_building\_ compiler tools for cross-compiling, you should use the option '--target=TYPE' to select the type of system they will produce code for.

If you want to \_use\_ a cross compiler, that generates code for a platform different from the build platform, you should specify the "host" platform (i.e., that on which the generated programs will eventually be run) with '--host=TYPE'.

# Sharing Defaults

================

If you want to set default values for 'configure' scripts to share, you can create a site shell script called 'config.site' that gives default values for variables like 'CC', 'cache\_file', and 'prefix'. 'configure' looks for 'PREFIX/share/config.site' if it exists, then 'PREFIX/etc/config.site' if it exists. Or, you can set the 'CONFIG\_SITE' environment variable to the location of the site script. A warning: not all 'configure' scripts look for a site script.

# Defining Variables

==================

Variables not defined in a site shell script can be set in the environment passed to 'configure'. However, some packages may run configure again during the build, and the customized values of these variables may be lost. In order to avoid this problem, you should set them in the 'configure' command line, using 'VAR=value'. For example:

#### ./configure CC=/usr/local2/bin/gcc

causes the specified 'gcc' to be used as the C compiler (unless it is overridden in the site shell script).

Unfortunately, this technique does not work for 'CONFIG\_SHELL' due to an Autoconf bug. Until the bug is fixed you can use this workaround:

CONFIG\_SHELL=/bin/bash /bin/bash ./configure CONFIG\_SHELL=/bin/bash

#### 'configure' Invocation ======================

'configure' recognizes the following options to control how it operates.

```
'--help'
'-h'
```
Print a summary of all of the options to 'configure', and exit.

```
'--help=short'
```

```
'--help=recursive'
```
Print a summary of the options unique to this package's 'configure', and exit. The 'short' variant lists options used only in the top level, while the 'recursive' variant lists options also present in any nested packages.

'--version'  $'_{-V'}$ Print the version of Autoconf used to generate the 'configure' script, and exit.

'--cache-file=FILE' Enable the cache: use and save the results of the tests in FILE, traditionally 'config.cache'. FILE defaults to '/dev/null' to disable caching.

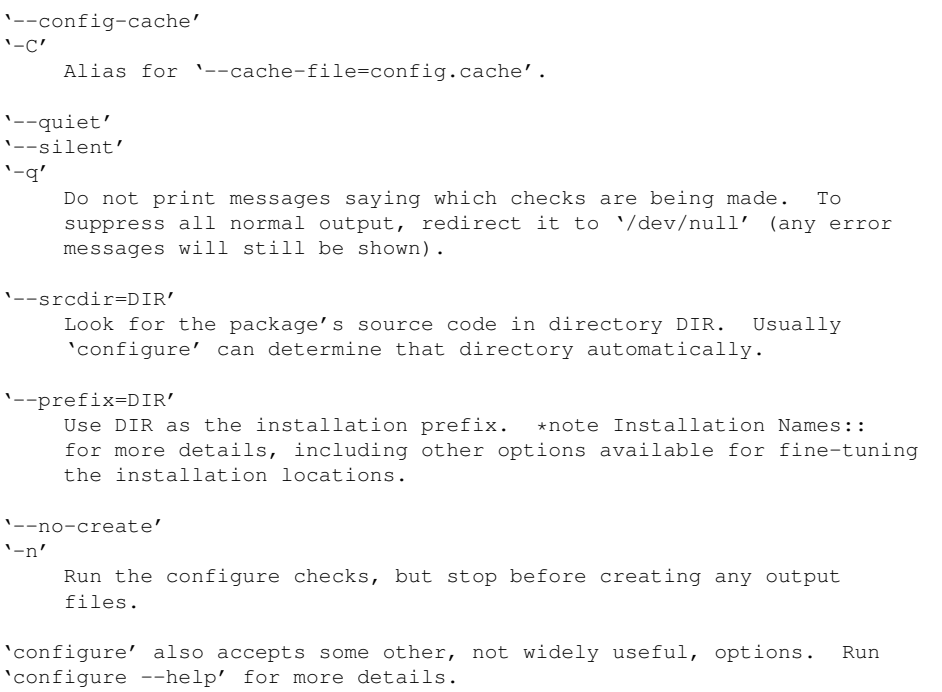

# <span id="page-32-7"></span><span id="page-32-0"></span>**Appendix B**

# **Data Structure Documentation**

# <span id="page-32-1"></span>**B.1 OPARI2\_Region\_info Struct Reference**

This struct stores all information on OPARI2 regions.

#include <opari2\_region\_info.h>

# **Data Fields**

- char ∗ [mEndFileName](#page-32-4)
- unsigned [mEndLine1](#page-32-5)
- unsigned [mEndLine2](#page-32-6)
- char ∗ [mStartFileName](#page-33-2)
- unsigned [mStartLine1](#page-33-3)
- unsigned [mStartLine2](#page-33-4)

# <span id="page-32-2"></span>**B.1.1 Detailed Description**

This struct stores all information on OPARI2 regions.

## <span id="page-32-4"></span><span id="page-32-3"></span>**B.1.2 Field Documentation**

**B.1.2.1 char**∗ **OPARI2\_Region\_info::mEndFileName**

<span id="page-32-5"></span>name of the corresponding source file from the closing pragma

**B.1.2.2 unsigned OPARI2\_Region\_info::mEndLine1**

<span id="page-32-6"></span>line number of the first line from the closing pragma

<span id="page-33-5"></span>**B.1.2.3 unsigned OPARI2\_Region\_info::mEndLine2**

<span id="page-33-2"></span>line number of the last line from the closing pragma

**B.1.2.4 char**∗ **OPARI2\_Region\_info::mStartFileName**

<span id="page-33-3"></span>name of the corresponding source file from the opening pragma

**B.1.2.5 unsigned OPARI2\_Region\_info::mStartLine1**

<span id="page-33-4"></span>line number of the first line from the opening pragma

**B.1.2.6 unsigned OPARI2\_Region\_info::mStartLine2**

line number of the last line from the opening pragma

The documentation for this struct was generated from the following file:

<span id="page-33-1"></span>• [opari2\\_region\\_info.h](#page-38-1)

# <span id="page-33-0"></span>**B.2 POMP2\_Region\_info Struct Reference**

This struct stores all information on an OpenMP region, like the region type or corresponding source lines. The function [ctcString2RegionInfo\(\)](#page-41-3) can be used to fill this struct with data from a ctcString.

#include <pomp2\_region\_info.h>

# **Data Fields**

# **Generic source code information attributes**

- char ∗ [mStartFileName](#page-36-1)
- unsigned [mStartLine1](#page-36-2)
- unsigned [mStartLine2](#page-36-3)
- char ∗ [mEndFileName](#page-34-2)
- unsigned [mEndLine1](#page-34-3)
- unsigned [mEndLine2](#page-34-4)
- [POMP2\\_Region\\_type](#page-41-4) [mRegionType](#page-35-0)
- bool [mHasCopyIn](#page-34-5)
- bool [mHasCopyPrivate](#page-34-6)
- bool [mHasIf](#page-34-7)
- bool [mHasFirstPrivate](#page-34-8)
- bool [mHasLastPrivate](#page-35-1)
- bool [mHasNoWait](#page-35-2)
- bool [mHasNumThreads](#page-35-3)
- bool [mHasOrdered](#page-35-4)
- bool [mHasReduction](#page-35-5)
- bool [mHasShared](#page-35-6)
- bool [mHasCollapse](#page-34-9)
- bool [mHasUntied](#page-35-7)
- [POMP2\\_Schedule\\_type](#page-41-5) [mScheduleType](#page-35-8)
- POMP2 DefaultSharing type [mDefaultSharingType](#page-34-10)
- char ∗ [mUserGroupName](#page-36-4)
- unsigned [mNumSections](#page-35-9)
- char ∗ [mCriticalName](#page-34-11)

# <span id="page-34-12"></span><span id="page-34-0"></span>**B.2.1 Detailed Description**

This struct stores all information on an OpenMP region, like the region type or corresponding source lines. The function [ctcString2RegionInfo\(\)](#page-41-3) can be used to fill this struct with data from a ctcString.

<span id="page-34-11"></span><span id="page-34-1"></span>**B.2.2 Field Documentation**

**B.2.2.1 char**∗ **POMP2\_Region\_info::mCriticalName**

<span id="page-34-10"></span>name of a named critical region

**B.2.2.2 POMP2\_DefaultSharing\_type POMP2\_Region\_info::mDefaultSharingType**

<span id="page-34-2"></span>defaultSharing type in the defaultSharing clause

**B.2.2.3 char**∗ **POMP2\_Region\_info::mEndFileName**

<span id="page-34-3"></span>name of the corresponding source file from the closing pragma

**B.2.2.4 unsigned POMP2\_Region\_info::mEndLine1**

<span id="page-34-4"></span>line number of the first line from the closing pragma

**B.2.2.5 unsigned POMP2\_Region\_info::mEndLine2**

<span id="page-34-9"></span>line number of the last line from the closing pragma

**B.2.2.6 bool POMP2\_Region\_info::mHasCollapse**

<span id="page-34-5"></span>true if a collapse clause is present

**B.2.2.7 bool POMP2\_Region\_info::mHasCopyIn**

<span id="page-34-6"></span>true if a copyin clause is present

**B.2.2.8 bool POMP2\_Region\_info::mHasCopyPrivate**

<span id="page-34-8"></span>true if a copyprivate clause is present

**B.2.2.9 bool POMP2\_Region\_info::mHasFirstPrivate**

<span id="page-34-7"></span>true if a firstprivate clause is present

#### <span id="page-35-10"></span>**B.2.2.10 bool POMP2\_Region\_info::mHasIf**

<span id="page-35-1"></span>true if an if clause is present

**B.2.2.11 bool POMP2\_Region\_info::mHasLastPrivate**

<span id="page-35-2"></span>true if a lastprivate clause is present

**B.2.2.12 bool POMP2\_Region\_info::mHasNoWait**

<span id="page-35-3"></span>true if a nowait clause is present

**B.2.2.13 bool POMP2\_Region\_info::mHasNumThreads**

<span id="page-35-4"></span>true if a numThreads clause is present

**B.2.2.14 bool POMP2\_Region\_info::mHasOrdered**

<span id="page-35-5"></span>true if an ordered clause is present

**B.2.2.15 bool POMP2\_Region\_info::mHasReduction**

<span id="page-35-6"></span>true if a reduction clause is present

**B.2.2.16 bool POMP2\_Region\_info::mHasShared**

<span id="page-35-7"></span>true if a shared clause is present

**B.2.2.17 bool POMP2\_Region\_info::mHasUntied**

<span id="page-35-9"></span>true if a untied clause was present, even if the task was changed to tied during instrumentation.

**B.2.2.18 unsigned POMP2\_Region\_info::mNumSections**

<span id="page-35-0"></span>number of sections

**B.2.2.19 POMP2\_Region\_type POMP2\_Region\_info::mRegionType**

<span id="page-35-8"></span>OpenMP specific fields Type of the OpenMP region

## <span id="page-36-6"></span>**B.2.2.20 POMP2\_Schedule\_type POMP2\_Region\_info::mScheduleType**

<span id="page-36-1"></span>schedule type in the schedule clause

**B.2.2.21 char**∗ **POMP2\_Region\_info::mStartFileName**

Source location info. Needs to be first for the typecasting from generic [OPARI2\\_Region\\_info](#page-32-1) to work. It is included by use of the macro OPARI2\_REGION\_INFO to ensure typecasting when necessary name of the corresponding source file from the opening pragma

<span id="page-36-2"></span>**B.2.2.22 unsigned POMP2\_Region\_info::mStartLine1**

<span id="page-36-3"></span>line number of the first line from the opening pragma

**B.2.2.23 unsigned POMP2\_Region\_info::mStartLine2**

<span id="page-36-4"></span>line number of the last line from the opening pragma

**B.2.2.24 char**∗ **POMP2\_Region\_info::mUserGroupName**

user group name

The documentation for this struct was generated from the following file:

<span id="page-36-5"></span>• [pomp2\\_region\\_info.h](#page-40-2)

# <span id="page-36-0"></span>**B.3 POMP2\_USER\_Region\_info Struct Reference**

This struct stores all information on a user defined region, like the name or corresponding source lines. The function [ctcString2UserRegionInfo\(\)](#page-46-4) can be used to fill this struct with data from a ctcString.

#include <pomp2\_user\_region\_info.h>

# **Data Fields**

# **Generic source code information attributes**

- char ∗ [mStartFileName](#page-37-2)
- unsigned [mStartLine1](#page-37-3)
- unsigned [mStartLine2](#page-37-4)
- char ∗ [mEndFileName](#page-37-5)
- unsigned [mEndLine1](#page-37-6)
- unsigned [mEndLine2](#page-37-7)

## **Type of the OpenMP region**

• [POMP2\\_USER\\_Region\\_type](#page-46-5) **mRegionType**

## **Attributes for user region types**

• char ∗ [mUserRegionName](#page-37-8)

# <span id="page-37-9"></span><span id="page-37-0"></span>**B.3.1 Detailed Description**

This struct stores all information on a user defined region, like the name or corresponding source lines. The function [ctcString2UserRegionInfo\(\)](#page-46-4) can be used to fill this struct with data from a ctcString.

<span id="page-37-5"></span><span id="page-37-1"></span>**B.3.2 Field Documentation**

**B.3.2.1 char**∗ **POMP2\_USER\_Region\_info::mEndFileName**

<span id="page-37-6"></span>name of the corresponding source file from the closing pragma

**B.3.2.2 unsigned POMP2\_USER\_Region\_info::mEndLine1**

<span id="page-37-7"></span>line number of the first line from the closing pragma

**B.3.2.3 unsigned POMP2\_USER\_Region\_info::mEndLine2**

<span id="page-37-2"></span>line number of the last line from the closing pragma

**B.3.2.4 char**∗ **POMP2\_USER\_Region\_info::mStartFileName**

<span id="page-37-3"></span>source location info. Needs to be first for the typecasting from generic [OPARI2\\_Region\\_info](#page-32-1) to work. name of the corresponding source file from the opening pragma

**B.3.2.5 unsigned POMP2\_USER\_Region\_info::mStartLine1**

<span id="page-37-4"></span>line number of the first line from the opening pragma

**B.3.2.6 unsigned POMP2\_USER\_Region\_info::mStartLine2**

<span id="page-37-8"></span>line number of the last line from the opening pragma

**B.3.2.7 char**∗ **POMP2\_USER\_Region\_info::mUserRegionName**

name of a user defined region

The documentation for this struct was generated from the following file:

• [pomp2\\_user\\_region\\_info.h](#page-45-1)

# <span id="page-38-5"></span><span id="page-38-0"></span>**Appendix C**

# **File Documentation**

# <span id="page-38-1"></span>**C.1 opari2\_region\_info.h File Reference**

# **Data Structures**

• struct [OPARI2\\_Region\\_info](#page-32-1) *This struct stores all information on OPARI2 regions.*

# <span id="page-38-2"></span>**C.1.1 Detailed Description**

**Date**

Started Tue Mar 25 2014

# <span id="page-38-4"></span><span id="page-38-3"></span>**C.2 pomp2\_lib.h File Reference**

This file contains the declarations of all POMP2 functions.

```
#include <stddef.h>
#include <stdint.h>
```
# **Typedefs**

• typedef void ∗ [OPARI2\\_Region\\_handle](#page-39-7)

# **Functions**

- void [POMP2\\_Assign\\_handle](#page-39-3) (POMP2\_Region\_handle ∗pomp2\_handle, const char ctc\_string[ ])
- POMP2 Task\_handle POMP2 Get\_new\_task\_handle (void)

# **Functions generated by the instrumenter**

- size t POMP2 Get num\_regions (void)
- void [POMP2\\_Init\\_regions](#page-39-4) (void)
- const char ∗ [POMP2\\_Get\\_opari2\\_version](#page-39-6) (void)

# <span id="page-39-9"></span><span id="page-39-0"></span>**C.2.1 Detailed Description**

This file contains the declarations of all POMP2 functions.

## <span id="page-39-1"></span>**C.2.2 Typedef Documentation**

<span id="page-39-7"></span>**C.2.2.1 typedef void**∗ **OPARI2\_Region\_handle**

Handles to identify OpenMP regions. To avoid multiple typedefs of OPARI2\_Region\_handle

# <span id="page-39-3"></span><span id="page-39-2"></span>**C.2.3 Function Documentation**

**C.2.3.1 void POMP2\_Assign\_handle ( POMP2\_Region\_handle** ∗ *pomp2\_handle,* **const char** *ctc\_string[ ]* **)**

<span id="page-39-8"></span>Create a unique mapping between *ctc\_string* and the implementation-defined *pomp2\_handle*. Be aware that [PO](#page-39-3)← [MP2\\_Assign\\_handle\(\)](#page-39-3) is called from [POMP2\\_Init\\_regions\(\)](#page-39-4) in a serial context but might get called concurrently as well.

**C.2.3.2 POMP2\_Task\_handle POMP2\_Get\_new\_task\_handle ( void )**

Function that returns a new task handle.

**Returns**

<span id="page-39-5"></span>new task handle

**C.2.3.3 size\_t POMP2\_Get\_num\_regions ( void )**

Returns the number of instrumented regions.

The instrumenter scans all OPARI2-created include files with nm and greps the POMP2\_INIT\_uuid\_numRegions() function calls. Here we return the sum of all numRegions.

## **Returns**

<span id="page-39-6"></span>number of instrumented regions

**C.2.3.4 const char**∗ **POMP2\_Get\_opari2\_version ( void )**

Returns the OPARI2 version.

**Returns**

<span id="page-39-4"></span>version string

```
C.2.3.5 void POMP2_Init_regions ( void )
```
#### Init all OPARI2-created regions.

<span id="page-40-2"></span>The instrumentor scans all OPARI2-created include files with nm and greps the POMP2\_INIT\_uuid\_numRegions() function calls. The instrumentor then defines these functions by calling all grepped functions.

# <span id="page-40-0"></span>**C.3 pomp2\_region\_info.h File Reference**

This file contains function declarations and structs which handle informations on OpenMP regions. [POMP2\\_](#page-33-1)← Region info is used to store these informations. It can be filled with a ctcString by [ctcString2RegionInfo\(\).](#page-41-3)

```
#include "opari2 region info.h"
#include <stdbool.h>
```
## **Data Structures**

• struct [POMP2\\_Region\\_info](#page-33-1)

*This struct stores all information on an OpenMP region, like the region type or corresponding source lines. The function [ctcString2RegionInfo\(\)](#page-41-3) can be used to fill this struct with data from a ctcString.*

## **Macros**

• #define [CTC\\_OMP\\_TOKENS](#page-41-7)

# **Enumerations**

- enum POMP2 DefaultSharing type
- enum [POMP2\\_Region\\_type](#page-41-4)
- enum [POMP2\\_Schedule\\_type](#page-41-5)

# **Functions**

- void [ctcString2RegionInfo](#page-41-3) (const char ctcString[ ], [POMP2\\_Region\\_info](#page-33-1) ∗regionInfo)
- void [freePOMP2RegionInfoMembers](#page-42-0) [\(POMP2\\_Region\\_info](#page-33-1) ∗regionInfo)
- const char ∗ [pomp2defaultSharingType2String](#page-42-1) [\(POMP2\\_DefaultSharing\\_type](#page-41-6) defaultSharingType)
- const char \* [pomp2RegionType2String](#page-42-2) [\(POMP2\\_Region\\_type](#page-41-4) regionType)
- const char ∗ [pomp2ScheduleType2String](#page-42-3) [\(POMP2\\_Schedule\\_type](#page-41-5) scheduleType)

## <span id="page-40-1"></span>**C.3.1 Detailed Description**

This file contains function declarations and structs which handle informations on OpenMP regions. POMP2 ← [Region\\_info](#page-33-1) is used to store these informations. It can be filled with a ctcString by [ctcString2RegionInfo\(\).](#page-41-3)

**Date**

Started Fri Mar 20 16:30:45 2009

## <span id="page-41-8"></span><span id="page-41-0"></span>**C.3.2 Macro Definition Documentation**

#### <span id="page-41-7"></span>**C.3.2.1 #define CTC\_OMP\_TOKENS**

#### **Value:**

```
CTC_OMP_Has_copy_in, \
     CTC_OMP_Has_copy_private, \
CTC_OMP_Has_defaultSharing, \
     CTC_OMP_Has_first_private, \
     CTC_OMP_Has_last_private, \
     CTC OMP Has no wait,
     CTC_OMP_Has_ordered, \
     CTC_OMP_Has_reduction,
     CTC_OMP_Has_schedule, \
     CTC_OMP_Has_shared, \
     CTC_OMP_Num_sections, \
     CTC_OMP_Critical_name, \<br>CTC_OMP_User_group_name, \
     CTC_OMP_Has_if, \
     CTC_OMP_Has_collapse, \
     CTC_OMP_Has_num_threads, \
    CTC_OMP_Has_untied
```
## CTC Tokens

<span id="page-41-1"></span>**C.3.3 Enumeration Type Documentation**

<span id="page-41-6"></span>**C.3.3.1 enum POMP2\_DefaultSharing\_type**

<span id="page-41-4"></span>type to store the default value data sharing

**C.3.3.2 enum POMP2\_Region\_type**

<span id="page-41-5"></span>POMP2\_Region\_type

**C.3.3.3 enum POMP2\_Schedule\_type**

type to store the scheduling type of a for worksharing constuct

# <span id="page-41-2"></span>**C.3.4 Function Documentation**

<span id="page-41-3"></span>**C.3.4.1 void ctcString2RegionInfo ( const char** *ctcString[ ],* **POMP2\_Region\_info** ∗ *regionInfo* **)**

[ctcString2RegionInfo\(\)](#page-41-3) fills the [POMP2\\_Region\\_info](#page-33-1) object with data read from the ctcString. If the ctcString does not comply with the specification, the program aborts with exit code 1.

Rationale: [ctcString2RegionInfo\(\)](#page-41-3) is used during initialization of the measurement system. If an error occurs, it is better to abort than to struggle with undefined behaviour or *guessing* the meaning of the broken string.

**Note**

Can be called from multiple threads concurrently, assuming malloc is thread-safe. [ctcString2RegionInfo\(\)](#page-41-3) will assign memory to the members of *regionInfo*. You are supposed to to release this memory by calling [freePOMP2RegionInfoMembers\(\).](#page-42-0)

<span id="page-42-4"></span>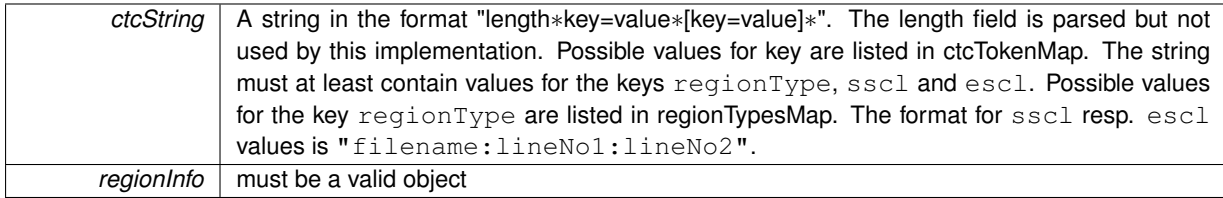

## **Postcondition**

At least the required attributes (see [POMP2\\_Region\\_info\)](#page-33-1) are set. All other members of *regionInfo* are set to 0 resp. false resp. POMP2\_No\_schedule. If regionType=sections than [POMP2\\_Region\\_info::mNumSections](#page-35-9) has a value > 0. If regionType=critical than [POMP2\\_Region\\_info::mCriticalName](#page-34-11) may have a value != 0.

## <span id="page-42-0"></span>**C.3.4.2 void freePOMP2RegionInfoMembers ( POMP2\_Region\_info** ∗ *regionInfo* **)**

Free the memory of the regionInfo members.

# **Parameters**

<span id="page-42-1"></span>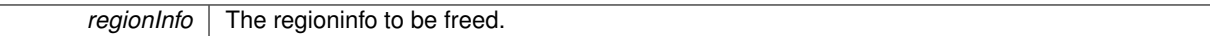

# **C.3.4.3 const char**∗ **pomp2defaultSharingType2String ( POMP2\_DefaultSharing\_type** *defaultSharingType* **)**

## converts defaultSharingType into a string

#### **Parameters**

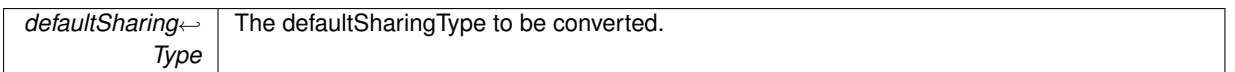

#### **Returns**

string representation of the defaultSharingType

## <span id="page-42-2"></span>**C.3.4.4 const char**∗ **pomp2RegionType2String ( POMP2\_Region\_type** *regionType* **)**

## converts regionType into a string

## **Parameters**

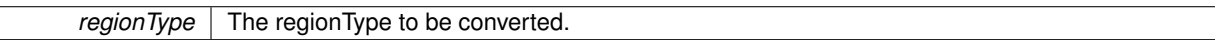

## **Returns**

string representation of the region type

<span id="page-42-3"></span>**C.3.4.5 const char**∗ **pomp2ScheduleType2String ( POMP2\_Schedule\_type** *scheduleType* **)**

converts scheduleType into a string

<span id="page-43-7"></span>*scheduleType* The scheduleType to be converted.

**Returns**

string representation of the scheduleType

# <span id="page-43-4"></span><span id="page-43-0"></span>**C.4 pomp2\_user\_lib.h File Reference**

This file contains the declarations of all POMP2 functions.

```
#include <stddef.h>
#include <stdint.h>
```
## **Typedefs**

• typedef void ∗ [OPARI2\\_Region\\_handle](#page-43-5)

## **Functions**

#### **Functions generated by the instrumenter**

- size\_t [POMP2\\_USER\\_Get\\_num\\_regions](#page-45-2) (void)
- void [POMP2\\_USER\\_Init\\_regions](#page-45-3) (void)
- const char \* [POMP2\\_Get\\_opari2\\_version](#page-44-0) (void)
- void POMP2 Finalize (void)
- void [POMP2\\_Init](#page-44-2) (void)
- void [POMP2\\_Off](#page-44-3) (void)
- void POMP2 On (void)
- void [POMP2\\_Begin](#page-43-6) (POMP2\_USER\_Region\_handle ∗pomp2\_handle, const char ctc\_string[ ])
- void [POMP2\\_End](#page-44-5) (POMP2\_USER\_Region\_handle ∗pomp2\_handle)
- void [POMP2\\_USER\\_Assign\\_handle](#page-44-6) (POMP2\_USER\_Region\_handle ∗pomp2\_handle, const char ctc\_← string[ ])

## <span id="page-43-1"></span>**C.4.1 Detailed Description**

This file contains the declarations of all POMP2 functions.

## <span id="page-43-2"></span>**C.4.2 Typedef Documentation**

<span id="page-43-5"></span>**C.4.2.1 typedef void**∗ **OPARI2\_Region\_handle**

Handles to identify OpenMP regions. To avoid multiple typedefs of OPARI2\_Region\_handle

# <span id="page-43-3"></span>**C.4.3 Function Documentation**

<span id="page-43-6"></span>**C.4.3.1 void POMP2\_Begin ( POMP2\_USER\_Region\_handle** ∗ *pomp2\_handle,* **const char** *ctc\_string[ ]* **)**

Called at the begin of a user defined POMP2 region.

<span id="page-44-7"></span>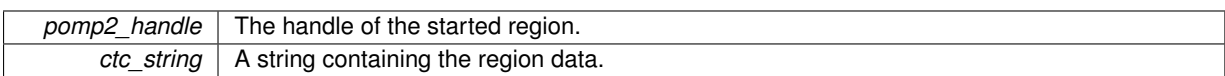

<span id="page-44-5"></span>**C.4.3.2 void POMP2\_End ( POMP2\_USER\_Region\_handle** ∗ *pomp2\_handle* **)**

Called at the begin of a user defined POMP2 region.

## **Parameters**

<span id="page-44-1"></span>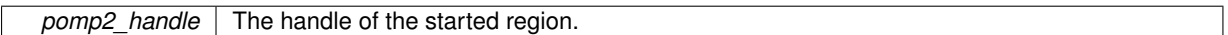

**C.4.3.3 void POMP2\_Finalize ( void )**

Finalizes the POMP2 adapter. It is inserted at the #pragma pomp inst end.

**C.4.3.4 const char**∗ **POMP2\_Get\_opari2\_version ( void )**

Returns the OPARI2 version.

**Returns**

<span id="page-44-3"></span><span id="page-44-2"></span><span id="page-44-0"></span>version string

**C.4.3.5 void POMP2\_Init ( void )**

Initializes the POMP2 adapter. It is inserted at the #pragma pomp inst begin.

**C.4.3.6 void POMP2\_Off ( void )**

<span id="page-44-4"></span>Disables the POMP2 adapter.

**C.4.3.7 void POMP2\_On ( void )**

<span id="page-44-6"></span>Enables the POMP2 adapter.

**C.4.3.8 void POMP2\_USER\_Assign\_handle ( POMP2\_USER\_Region\_handle** ∗ *pomp2\_handle,* **const char** *ctc\_string[ ]* **)**

Registers a POMP2 region and returns a region handle.

<span id="page-45-4"></span><span id="page-45-2"></span>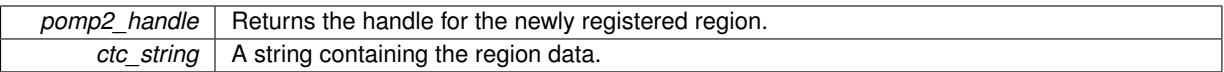

**C.4.3.9 size\_t POMP2\_USER\_Get\_num\_regions ( void )**

Returns the number of instrumented regions.

The instrumenter scans all OPARI2-created include files with nm and greps the POMP2\_INIT\_uuid\_numRegions() function calls. Here we return the sum of all numRegions.

**Returns**

<span id="page-45-3"></span><span id="page-45-1"></span>number of instrumented regions

**C.4.3.10 void POMP2\_USER\_Init\_regions ( void )**

Init all OPARI2-created regions.

The instrumentor scans all OPARI2-created include files with nm and greps the POMP2\_INIT\_uuid\_numRegions() function calls. The instrumentor then defines these functions by calling all grepped functions.

# <span id="page-45-0"></span>**C.5 pomp2\_user\_region\_info.h File Reference**

This file contains function declarations and structs which handle informations on user defined regions. [POMP2\\_U](#page-36-5)← [SER\\_Region\\_info](#page-36-5) is used to store these informations. It can be filled with a ctcString by [ctcString2UserRegionInfo\(\).](#page-46-4)

```
#include "opari2_region_info.h"
#include <stdbool.h>
```
## **Data Structures**

• struct [POMP2\\_USER\\_Region\\_info](#page-36-5)

*This struct stores all information on a user defined region, like the name or corresponding source lines. The function [ctcString2UserRegionInfo\(\)](#page-46-4) can be used to fill this struct with data from a ctcString.*

#### **Macros**

• #define [CTC\\_USER\\_REGION\\_TOKENS](#page-46-6) CTC\_USER\_Region\_name

# **Enumerations**

• enum [POMP2\\_USER\\_Region\\_type](#page-46-5)

# <span id="page-46-7"></span>**Functions**

- void [ctcString2UserRegionInfo](#page-46-4) (const char ctcString[ ], [POMP2\\_USER\\_Region\\_info](#page-36-5) ∗regionInfo)
- void [freePOMP2UserRegionInfoMembers](#page-47-0) [\(POMP2\\_USER\\_Region\\_info](#page-36-5) ∗regionInfo)
- const char \* [pomp2UserRegionType2String](#page-47-1) [\(POMP2\\_USER\\_Region\\_type](#page-46-5) regionType)

# <span id="page-46-0"></span>**C.5.1 Detailed Description**

This file contains function declarations and structs which handle informations on user defined regions. [POMP2\\_U](#page-36-5)← [SER\\_Region\\_info](#page-36-5) is used to store these informations. It can be filled with a ctcString by [ctcString2UserRegionInfo\(\).](#page-46-4)

**Date**

Started Tue Apr 1 2014

## <span id="page-46-6"></span><span id="page-46-1"></span>**C.5.2 Macro Definition Documentation**

- **C.5.2.1 #define CTC\_USER\_REGION\_TOKENS CTC\_USER\_Region\_name**
- CTC Tokens
- <span id="page-46-2"></span>**C.5.3 Enumeration Type Documentation**
- <span id="page-46-5"></span>**C.5.3.1 enum POMP2\_USER\_Region\_type**
- POMP2\_USER\_Region\_type
- <span id="page-46-4"></span><span id="page-46-3"></span>**C.5.4 Function Documentation**
- **C.5.4.1 void ctcString2UserRegionInfo ( const char** *ctcString[ ],* **POMP2\_USER\_Region\_info** ∗ *regionInfo* **)**

[ctcString2UserRegionInfo\(\)](#page-46-4) fills the [POMP2\\_USER\\_Region\\_info](#page-36-5) object with data read from the ctcString. If the ctcString does not comply with the specification, the program aborts with exit code 1.

Rationale: [ctcString2UserRegionInfo\(\)](#page-46-4) is used during initialization of the measurement system. If an error occurs, it is better to abort than to struggle with undefined behaviour or *guessing* the meaning of the broken string.

**Note**

Can be called from multiple threads concurrently, assuming malloc is thread-safe. [ctcString2UserRegionInfo\(\)](#page-46-4) will assign memory to the members of *regionInfo*. You are supposed to to release this memory by calling [freePOMP2UserRegionInfoMembers\(\).](#page-47-0)

<span id="page-47-2"></span>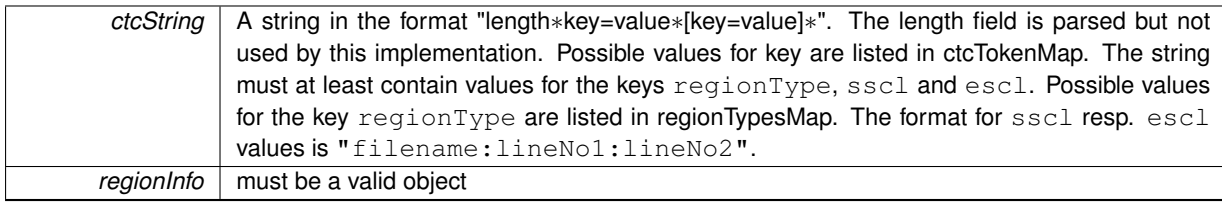

# **Postcondition**

At least the required attributes (see [POMP2\\_USER\\_Region\\_info\)](#page-36-5) are set. If regionType=userRegion then [POMP2\\_USER\\_Region\\_info::mUserRegionName](#page-37-8) has a value != 0.

<span id="page-47-0"></span>**C.5.4.2 void freePOMP2UserRegionInfoMembers ( POMP2\_USER\_Region\_info** ∗ *regionInfo* **)**

Free the memory of the regionInfo members.

#### **Parameters**

<span id="page-47-1"></span>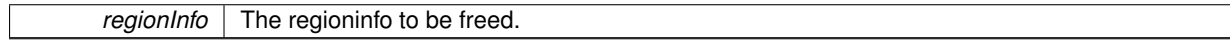

**C.5.4.3 const char**∗ **pomp2UserRegionType2String ( POMP2\_USER\_Region\_type** *regionType* **)**

converts regionType into a string

**Parameters**

*regionType* The regionType to be converted.

**Returns**

string representation of the region type

# **Index**

<span id="page-48-0"></span>CTC\_OMP\_TOKENS pomp2\_region\_info.h, [38](#page-41-8) CTC\_USER\_REGION\_TOKENS pomp2\_user\_region\_info.h, [43](#page-46-7) ctcString2RegionInfo pomp2\_region\_info.h, [38](#page-41-8) ctcString2UserRegionInfo pomp2\_user\_region\_info.h, [43](#page-46-7) freePOMP2RegionInfoMembers pomp2\_region\_info.h, [39](#page-42-4) freePOMP2UserRegionInfoMembers pomp2\_user\_region\_info.h, [44](#page-47-2) mCriticalName POMP2\_Region\_info, [31](#page-34-12) mDefaultSharingType POMP2\_Region\_info, [31](#page-34-12) mEndFileName OPARI2\_Region\_info, [29](#page-32-7) POMP2\_Region\_info, [31](#page-34-12) POMP2\_USER\_Region\_info, [34](#page-37-9) mEndLine1 OPARI2\_Region\_info, [29](#page-32-7) POMP2\_Region\_info, [31](#page-34-12) POMP2\_USER\_Region\_info, [34](#page-37-9) mEndLine2 OPARI2\_Region\_info, [29](#page-32-7) POMP2\_Region\_info, [31](#page-34-12) POMP2\_USER\_Region\_info, [34](#page-37-9) mHasCollapse POMP2\_Region\_info, [31](#page-34-12) mHasCopyIn POMP2\_Region\_info, [31](#page-34-12) mHasCopyPrivate POMP2\_Region\_info, [31](#page-34-12) mHasFirstPrivate POMP2\_Region\_info, [31](#page-34-12) mHasIf POMP2\_Region\_info, [31](#page-34-12) mHasLastPrivate POMP2\_Region\_info, [32](#page-35-10) mHasNoWait POMP2\_Region\_info, [32](#page-35-10) mHasNumThreads POMP2\_Region\_info, [32](#page-35-10) mHasOrdered POMP2\_Region\_info, [32](#page-35-10) mHasReduction POMP2\_Region\_info, [32](#page-35-10)

mHasShared POMP2\_Region\_info, [32](#page-35-10) mHasUntied POMP2\_Region\_info, [32](#page-35-10) mNumSections POMP2\_Region\_info, [32](#page-35-10) mRegionType POMP2\_Region\_info, [32](#page-35-10) mScheduleType POMP2\_Region\_info, [32](#page-35-10) mStartFileName OPARI2\_Region\_info, [30](#page-33-5) POMP2\_Region\_info, [33](#page-36-6) POMP2\_USER\_Region\_info, [34](#page-37-9) mStartLine1 OPARI2\_Region\_info, [30](#page-33-5) POMP2\_Region\_info, [33](#page-36-6) POMP2\_USER\_Region\_info, [34](#page-37-9) mStartLine2 OPARI2\_Region\_info, [30](#page-33-5) POMP2\_Region\_info, [33](#page-36-6) POMP2\_USER\_Region\_info, [34](#page-37-9) mUserGroupName POMP2\_Region\_info, [33](#page-36-6) mUserRegionName POMP2\_USER\_Region\_info, [34](#page-37-9) OPARI2\_Region\_handle pomp2\_lib.h, [36](#page-39-9) pomp2\_user\_lib.h, [40](#page-43-7) OPARI2\_Region\_info, [29](#page-32-7) mEndFileName, [29](#page-32-7) mEndLine1, [29](#page-32-7) mEndLine2, [29](#page-32-7) mStartFileName, [30](#page-33-5) mStartLine1, [30](#page-33-5) mStartLine2, [30](#page-33-5) opari2\_region\_info.h, [35](#page-38-5) POMP2\_Assign\_handle pomp2\_lib.h, [36](#page-39-9) POMP2\_Begin pomp2\_user\_lib.h, [40](#page-43-7) POMP2\_DefaultSharing\_type pomp2\_region\_info.h, [38](#page-41-8) POMP2\_End pomp2\_user\_lib.h, [41](#page-44-7) POMP2\_Finalize pomp2\_user\_lib.h, [41](#page-44-7) POMP2\_Get\_new\_task\_handle

pomp2\_lib.h, [36](#page-39-9) POMP2\_Get\_num\_regions pomp2\_lib.h, [36](#page-39-9) POMP2\_Get\_opari2\_version pomp2\_lib.h, [36](#page-39-9) pomp2\_user\_lib.h, [41](#page-44-7) POMP2\_Init pomp2\_user\_lib.h, [41](#page-44-7) POMP2\_Init\_regions pomp2\_lib.h, [36](#page-39-9) POMP2\_Off pomp2\_user\_lib.h, [41](#page-44-7) POMP2\_On pomp2\_user\_lib.h, [41](#page-44-7) POMP2\_Region\_info, [30](#page-33-5) mCriticalName, [31](#page-34-12) mDefaultSharingType, [31](#page-34-12) mEndFileName, [31](#page-34-12) mEndLine1, [31](#page-34-12) mEndLine2, [31](#page-34-12) mHasCollapse, [31](#page-34-12) mHasCopyIn, [31](#page-34-12) mHasCopyPrivate, [31](#page-34-12) mHasFirstPrivate, [31](#page-34-12) mHasIf, [31](#page-34-12) mHasLastPrivate, [32](#page-35-10) mHasNoWait, [32](#page-35-10) mHasNumThreads, [32](#page-35-10) mHasOrdered, [32](#page-35-10) mHasReduction, [32](#page-35-10) mHasShared, [32](#page-35-10) mHasUntied, [32](#page-35-10) mNumSections, [32](#page-35-10) mRegionType, [32](#page-35-10) mScheduleType, [32](#page-35-10) mStartFileName, [33](#page-36-6) mStartLine1, [33](#page-36-6) mStartLine2, [33](#page-36-6) mUserGroupName, [33](#page-36-6) POMP2\_Region\_type pomp2\_region\_info.h, [38](#page-41-8) POMP2\_Schedule\_type pomp2\_region\_info.h, [38](#page-41-8) POMP2\_USER\_Assign\_handle pomp2\_user\_lib.h, [41](#page-44-7) POMP2\_USER\_Get\_num\_regions pomp2\_user\_lib.h, [42](#page-45-4) POMP2\_USER\_Init\_regions pomp2\_user\_lib.h, [42](#page-45-4) POMP2\_USER\_Region\_info, [33](#page-36-6) mEndFileName, [34](#page-37-9) mEndLine1, [34](#page-37-9) mEndLine2, [34](#page-37-9) mStartFileName, [34](#page-37-9) mStartLine1, [34](#page-37-9) mStartLine2, [34](#page-37-9) mUserRegionName, [34](#page-37-9) POMP2\_USER\_Region\_type